# <span id="page-0-0"></span>Entrada y Salida

InCo

2022

- **Es una secuencia de caracteres.**
- Cada instrucción de entrada consume caracteres de la entrada y carga esa información en memoria (variables).
- Los caracteres consumidos desaparecen de la entrada.
- El final de la entrada se puede detectar por programa.

#### La entrada como secuencia de líneas

- La entrada estándar está organizada en **líneas**.
- Las líneas son subsecuencias consecutivas de caracteres.
- El fin de cada línea está marcado por una secuencia de caracteres especiales.
- Los caracteres de fin de línea son dependientes de la plataforma.
- La entrada estándar está asociada por defecto al teclado.
- La secuencia de caracteres es digitada por el usuario.
- **enter** indica el fin de línea.
- Los caracteres digitados producen eco en la terminal.

read es un procedimiento estándar que lee un dato de la entrada y lo almacena en una variable.

**read**(v);

La variable puede ser de tipo: integer, real, char.

#### Lectura de enteros

La instrucción read(num) lee una secuencia de caracteres de la entrada hasta llegar a un espacio o fin de línea o cualquier carácter que implique el fin del entero (letras, símboles especiales, etc.).

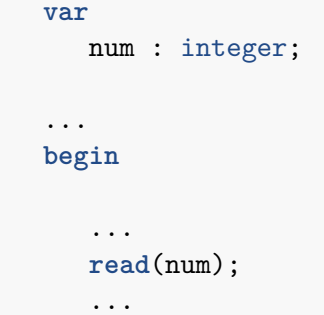

Si se logra obtener una secuencia de caracteres que represente un número entero, este se guarda en la variable num. De lo contrario se produce un error y el programa aborta.

#### Lectura de enteros. Ejemplos

En el siguiente cuadro:

 $\bullet$  \_ representa un espacio.

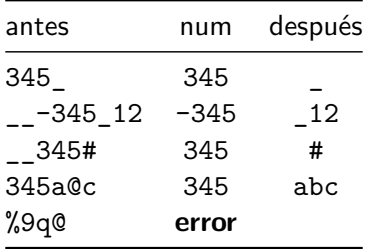

#### Lectura de enteros. Ejemplos

En el siguiente cuadro:

- $\bullet$  \_ representa un espacio.
- $\bullet$  # representa la secuencia de fin de línea.

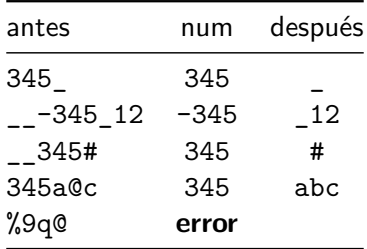

Es análoga a la lectura de enteros.

La instrucción read consume caracteres de la entrada hasta encontrar espacio o fin de línea o cualquier carácter que implique el fin del real.

El real puede estar escrito en notación decimal o exponencial.

Puede o no tener punto decimal.

Cuando la variable del read es de tipo char se lee el primer carácter de la entrada y se almacena en la variable.

Este carácter puede ser espacio o algunos de los caracteres de fin de línea.

read puede ser invocado con muchas variables:

```
read(var1,var2,..varn);
```
Las variables pueden ser de diferentes tipos.

Es equivalente a:

```
read(var1);
read(var2);
...
read(varn);
```
- ReadLn (sin variables) Consume todos los caracteres de la entrada hasta alcanzar la primera secuencia de fin de línea (que también la consume). No guarda ningún valor en ninguna variable.
- ReadLn( $v1, v2, \ldots, vn$ ) Es equivalente a la siguiente secuencia:  $read(v1, v2, \ldots, vn); ReadLn;$
- El procedimiento ReadLn provee una manera portable de procesar la secuencia de fin de línea.

Pascal provee 2 funciones para controlar el fin de una línea y el fin de la entrada:

- eoln retorna true si en la entrada viene inmediatamente la secuencia de fin de línea.
- eof retorna true si no hay más caracteres en la entrada.

Una manera portable de saltear la secuencia de fin de línea:

```
if eoln then ReadLn;
read(c);
```
## Ejemplos con ReadLn

```
var a,b,i,j: Integer;
2 ...
          readLn(a,i);readLn(j);readLn(b);
```
Entrada:

¿cómo quedan las variables?

- Es una secuencia de caracteres.
- Cada instrucción de salida *produce* caracteres que los agrega al final de la salida.
- La salida está también dividida en líneas.
- La salida estándar está asociada con la terminal donde se ejecuta el programa.
- Las líneas de la salida se mezclan con las líneas del eco de la entrada.

La instrucción:

o write(expresión)

se ejecuta de la siguiente forma:

- La expresión se evalúa.
- El resultado de la expresión se convierte a una cadena de caracteres
- Esa cadena de caracteres se "manda" a la salida.

El tipo de la expresión puede ser: char, integer, real, boolean, cadena.

Se puede especificar el largo de la salida númerica de la siguiente manera:

```
var v: integer;
             r: real:
3 ...
         4 write(v:7); (* 7 digitos *)
         5 write(r:10:3); (* 10 digitos en total, 3 decimales *)
```
Si no se especifica el tamaño Pascal despliega en un tamaño pre definido (dependiente de la implementación).

Los números reales se despliegan en notación exponencial salvo que se especifiquen los dos tamaños.

Se puede invocar write con varios argumentos:

```
write(e1,e2,...,en);
```
lo cual equivale a:

```
write(e1);
write(e2);
...
write(en)
```
## El procedimiento WriteLn.

- WriteLn (sin argumentos) Manda a la salida la secuencia de caracteres de fin de línea.
- WriteLn(e1,e2,...,en) es equivalente a :

write(e1,e2,...,en); WriteLn;

Ejemplo:

WriteLn('El resultado es: ', result)

despliega en la salida:

El resultado es: 23

### <span id="page-19-0"></span>Programas Interactivos

En muchas aplicaciones se mezclan la salida del programa con la entrada, generando un diálogo:

```
program Triangulo;
var
 altura,base,area: real;
begin
    (* ingresar datos *)
     write('Ingrese altura y base: ');
     ReadLn(altura,base);
    (* calcular resultado *)
     area := base * altura / 2;
    (* mostrar resultado *)
     WriteLn('El área del triangulo es: ',area:7:2);
  end.
```